# *Информатика*

#### *Методические материалы,*

### *материалы для проведения текущего и тематического контроля:*

1.Информатика: учебник для 5 класса/ Л.Л. Босова, А.Ю. Босова –М.: БИНОМ, Лаборатория знаний, 2015

2.Информатика.Программадля основной школы. 5-6 классы //Информатика. Программа для основной школы. 5-6 классы. 7-9 классы / Л.Л. Босова, А.Ю. Босова –М.: БИНОМ, Лаборатория знаний, 2015

3.Методическое пособие для учителя. Информатика: методическое пособие для 5-6 классов/ –М.: БИНОМ, Лаборатория знаний, 2014 Информатика: рабочая тетрадь для 5 класса/ Л.Л. Босова, А.Ю. Босова –М.: БИНОМ, Лаборатория знаний, 2014

### *Демонстрационный вариант для проведения промежуточной аттестации за курс 5 класса*

1. Отметьте устройства, предназначенные для вывода информации.

Принтер; Процессор; Монитор; Сканер; Джойстик; Клавиатура; Мышь; Микрофон; Акустические колонки; Наушники. 2. Переставьте буквы так, чтобы получилось слово: ИТОМНРО ГРАММПОРА НЕРАСК

3. Отметьте информационные процессы (действия с информацией)

Посадка дерева;

Установка телефона;

Прослушивание музыкальной кассеты;

Чтение книги;

Флеш - накопитель;

Заучивание правила;

Толковый словарь;

Выполнение домашнего задания по истории.

4. На координатной плоскости отметьте и пронумеруйте точки, координаты которых приведены ниже. Соедините точки в заданной последовательности. Помните, первое число – по оси ОХ, второе – по оси OY.

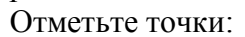

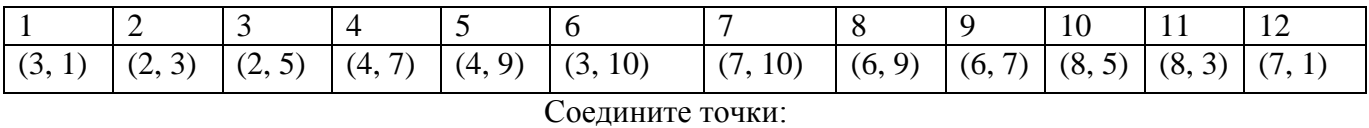

 $1-2-3-4-5-6-7-8-9-10-11-12-1.$ 

Зная, что каждая буква алфавита заменяется соответствующей цифрой, расшифруйте: 14-1-20-30 21-25-6-15-30-33

5. В кафе встретились три друга: скульптор Белов, скрипач Чернов и художник Рыжов. "Замечательно, что один из нас имеет белые, один черные и один рыжие волосы, но ни у одного из нас нет волос того цвета, на который указывает его фамилия", - заметил черноволосый. "Ты прав", - сказал Белов. Какой цвет волос у художника, скульптора и скрипача?

6. При форматировании текстового документа происходит ... обработка, связанная с изменением формы информации, но не изменяющая её содержания; обработка, связанная с получением нового содержания, новой информации; обработка информации не происходит. Демонстрационный вариант для проведения входной контрольной работы, 6 класс  $1.$  Выберите  $\boldsymbol{\beta}$ данном списке үстройства  $\boldsymbol{\mathit{660d0}}$ компьютера: (Несколько OTBETOB) правильных с) клавиатура  $a)$ принтер  $\sigma$ монитор д) мышь е) процессор з) микрофон и) наушники  $\mathbf{K}$ сканер к) акустические колонки 2. Какое из устройств компьютера обрабатывает информацию? а) память б) процессор с) монитор д) клавиатура е) мышь 3. Выберите из списка информационные процессы (действия с информацией) (Несколько правильных ответов) а) работа на компьютере с клавиатурным тренажером, б) чтение книги д) толковый словарь е) заучивание правила с) видеокассета 4. Какой клавишей стереть символ справа от курсора? a) Shift 6) Backspace c) Delete  $\pi$ ) Enter 5. Изображение на экране монитора готового к работе компьютера называется... а) Панель задач б) Рабочий стол с) Главное меню д) Рабочая область 6. Пакет программ, управляющих работой компьютера и обеспечивающих взаимодействие между человеком и компьютером, называется ... а) операционная система б) панель залач с) прикладные программы д) командные кнопки 7. Инструкции, определяющие порядок работы при включении компьютера, хранятся в... а) процессоре б) оперативной памяти с) постоянной памяти д) не жестком диске 8. При упорядочивании информации в хронологической последовательности... а) происходит обработка, связанная с получением нового содержания, новой информации, б) происходит обработка, связанная с изменением формы информации, но не изменяющая ее содержания с) обработка информации не происходит 9. Выберите из списка элементы окна приложения Paint (Несколько правильных ответов) а) название приложения с) кнопка «Закрыть» б) строка меню д) кнопка «Свернуть» е) панель инструментов ж) палитра з) панель Стандартная и) панель Форматирование к) рабочая область л) полосы прокрутки м) линейка 10. Приведите 3-4 примера современных носителей информации.

11. Задача. Квадрат, круг, ромб и треугольник вырезаны из белой, синей, красной и зеленой бумаги. Известно, что: круг не белый и не зеленый; синяя фигура лежит между ромбом и красной фигурой; треугольник не синий и не зеленый; квадрат лежит между треугольником и белой фигурой. Какая фигура вырезана из зеленой бумаги

# *Демонстрационный вариант для проведения промежуточной аттестации за курс 6 класса*

1. Определите тип файла: а) Сумерки.txt б) Пейзаж.bmp в) Осень.avi 2. Переведите число 562 в двоичную систему счисления 3. Выполните действия: а) 1010111012+ 1101010112 б) 10100012 : 10012 4. Закодируйте черно-белое изображение: 5. Постройте правильные умозаключения: а) Названия городов – имена собственные. Имена собственные пишутся с большой буквы. Значит, … б) Все ученики 7 класса любят математику. Владик Тупица учится в 7 классе. Значит, … 6. Задача. В одном множестве 20 элементов, в другом 45 элементов. Сколько элементов может быть в их а) пересечении б) объединении 7. Переведите: а) 94 байта в биты б) 25 кбайт в биты 8. ТЕСТ Закончите предложение: «Алгоритмом называется …» а) нумерованный список б) маркированный список в) система команд исполнителя г) конечная последовательность шагов в решении задачи, приводящая от исходных данных к требуемому результату 9. ТЕСТ Что можно считать алгоритмом? а) правила техники безопасности б) список класса в) кулинарный рецепт г) перечень обязанностей дежурного по классу 10. ТЕСТ Закончите предложение: «Блок-схема – форма записи алгоритмов, при которой для обозначения различных шагов алгоритма используются ….» а) рисунки б) списки в) геометрические фигуры г) формулы

# *Демонстрационный вариант для проведения промежуточной аттестации за курс 6 класса*

1. Закончите предложение: «Объект, который используется в качестве «заместителя», представителя другого объекта с определенной целью, называется …»

моделью

копией

предметом

оригиналом

2. Закончите предложение: «Модель, по сравнению с объектом-оригиналом, содержит …»

меньше информации

столько же информации

больше информации

3. Укажите примеры натурных моделей:

физическая карта

глобус

график зависимости расстояния от времени

макет здания

схема узора для вязания крючком

муляж яблока

манекен

схема метро

4. Укажите примеры образных информационных моделей:

рисунок

фотография

словесное описание

формула

5. Отметьте пропущенное слово: «Словесное описание горного ландшафта является примером ... модели»

образной

знаковой

смешанной

натурной

6. Отметьте пропущенное слово: «Географическая карта является примером ... модели» образной

знаковой

смешанной

натурной

7. Укажите пары объектов, о которых можно сказать, что они находятся в отношении «объект - модель»:

компьютер - процессор

Новосибирск – город

слякоть - насморк

автомобиль - техническое описание автомобиля

город - путеводитель по городу

8. Пользуясь диаграммой работоспособности в течение рабочей недели, отметьте только истинные высказывания:

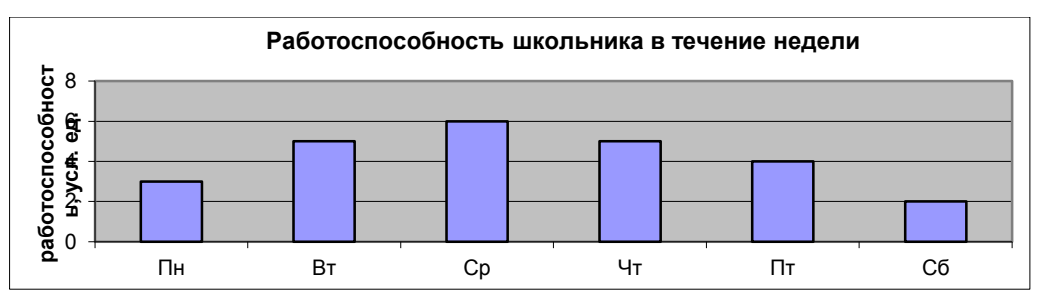

самая высокая работоспособность в понедельник;

работоспособность в среду ниже работоспособности в четверг;

работоспособность во вторник и четверг одинакова;

самый непродуктивный день — суббота;

работоспособность заметно снижается в пятницу;

самая высокая работоспособность в среду;

пик работоспособности - в пятницу;

всю неделю работоспособность одинаковая.

9. Закончите определения.

Исполнитель - это

Управление - это

Алгоритм - это

10. Укажите примеры формальных исполнителей в предложенных ситуациях: симфонический оркестр исполняет музыкальное произведение; ученик 7 класса решает задачи по алгебре;

фармацевт готовит лекарство по рецепту;

врач устанавливает причину плохого самочувствия у больного;

автомат на конвейере наполняет бутылки лимонадом;

компьютер выполняет программу проверки правописания.

11. Опишите любого известного формального исполнителя по плану:

1) Имя

2) Круг решаемых задач

 $4)$  CK $H$ 

5) Режимы работы